# **Lecture 7 Principal Component Analysis (PCA)**

CREIGS 2020

Lewis E Tomalin, PhD Assistant Professor of Biostatistics

Icahn School of Medicine at Mount Sinai Department of Population Health Science & **Policy** 

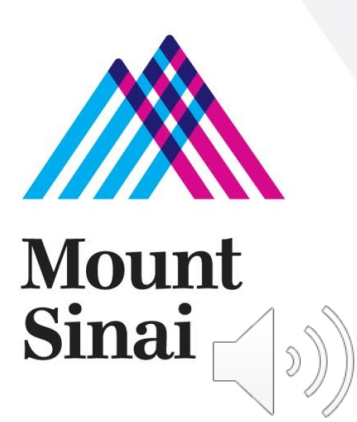

#### **Lecture Overview**

#### **1. Part 1: Introduction to PCA**

- **1. What is PCA used for?**
- **2. What is a principle component?**
- **3. How to interpret PCA results**
- **4. Mathematics underlying PCA**

#### **2. Part 2: Performing PCA in R**

- **1. Installing packages**
- **2. Formatting the data**
- **3. Running PCA**
- **4. Making plots**

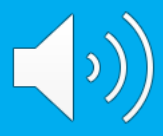

#### **What is PCA used for?**

When working with 'high-throughput' data such as DNA/RNA-seq, each sample can have measurements of 100's or even 10,000's of genes.

This high-number of 'features/variables/dimension' makes the data hard to interpret.

PCA is an un-supervised modelling technique, that decreases the number of dimensions in the data and thus helps us visualize characteristics of the data.

In RNA-seq we can use PCA to answer two important questions:

- **1. Do samples with similar/different phenotypes have similar/different geneexpression profiles?**
	- 1. This is an important QC check, eg: do samples taken pre-treatment have similar expression profiles?
	- 2. Do post-treatment samples look different to pre-treatment?

#### **2. Which genes are most responsible for these similarities/differences?**

1. PCA can provide a rough indication of which genes are different, however, there are 'better' methods for properly answering this question.

#### **What is PCA?**

#### **Terminology**

**The First Principle Component (PC1):** The First Principle Component is a line/plane in the data that explains most of the variation in that data. This plane will have fewer dimensions that the the original data.

**The Second Principle Component (PC2):** The First Principle Component is a line/plane in the data, perpendicular to PC1 that explains the 2nd most of the variation in that data.

**Dimension Reduction:** PCA is sometimes referred to as a 'dimension reduction' technique, since it can summarize large dimensional data into smaller dimensions. Ie: summarize 1,000 genes/dimensions into just 2 components/dimensions.

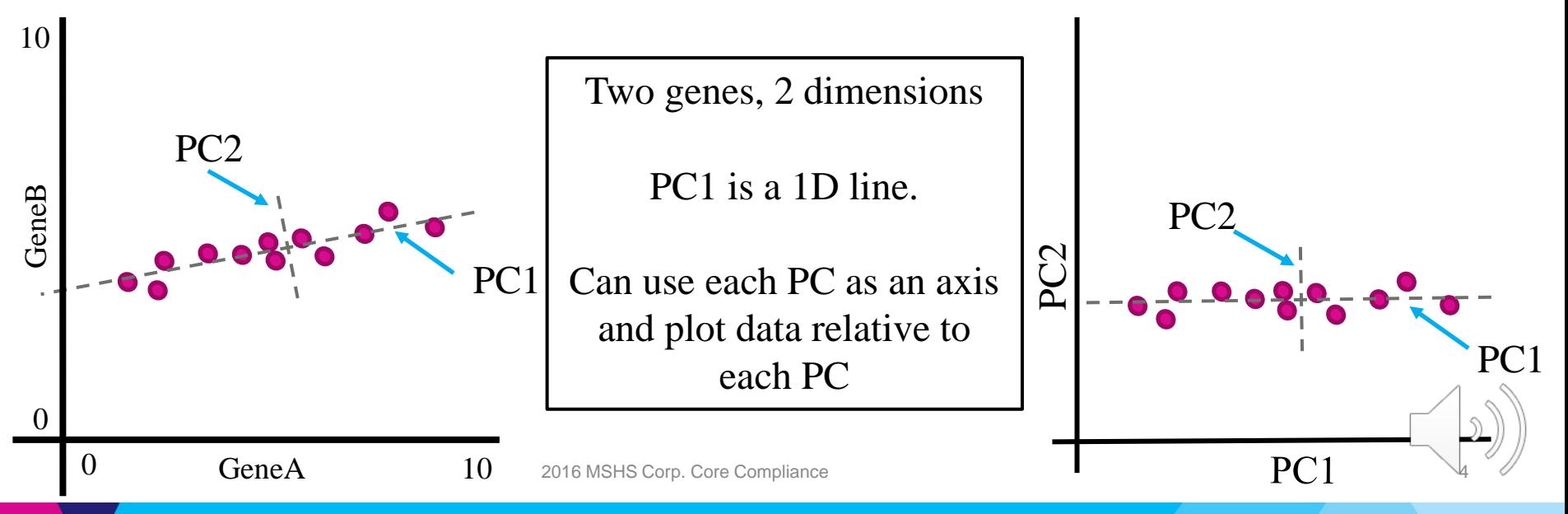

## **Interpreting a PCA plot**

**Example#1:** Skin samples were taken from Psoriasis patients before treatment, samples of diseased skin and normal skin were taken, gene-expression profiles were measured and PCA was performed.

#### **Interpretation**

- Samples that are close together have similar gene-expression profiles.
- Disease skin expression profiles are different to Normal skin.
- PC1 by definition represents most of the variation.
- Since skin type varies across PC1 we can say that Skin type accounts for most of the variation in the data.

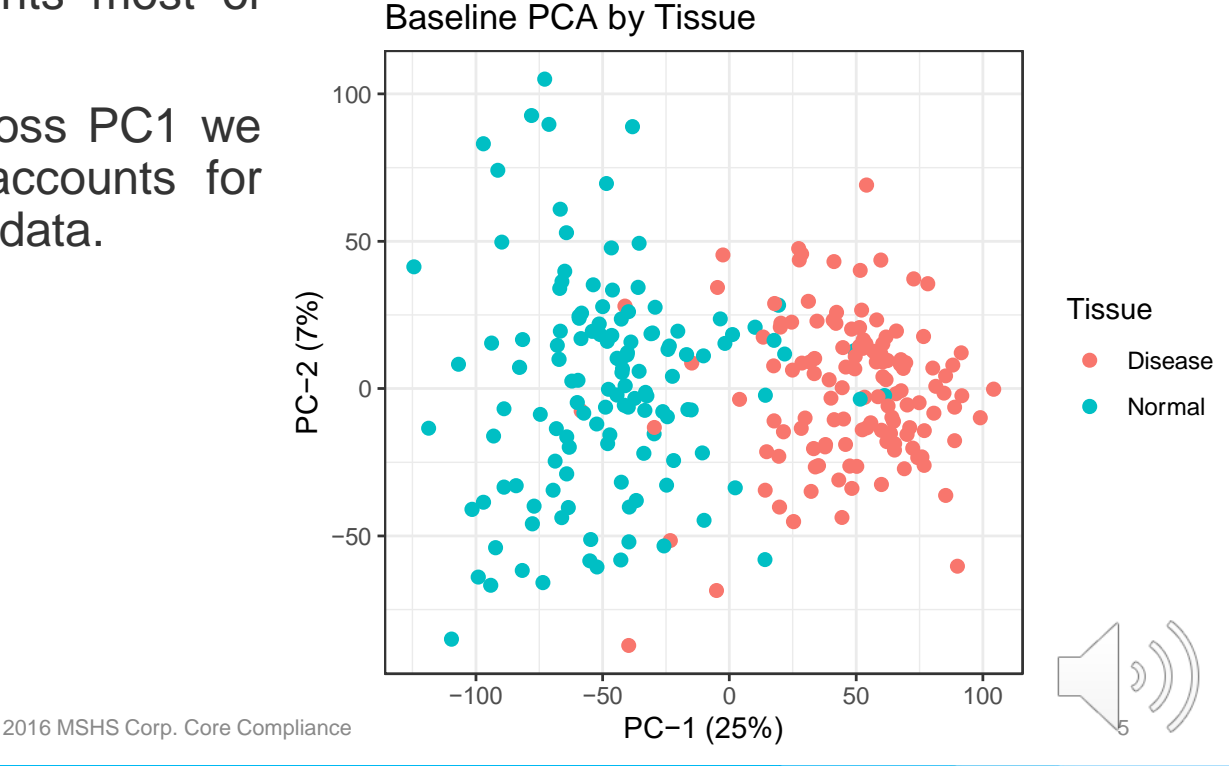

## **Interpreting a PCA plot**

**Example#2:** Skin samples were taken from Psoriasis patients before and after treatment (1 month and 3 months). Samples of diseased skin and normal skin were taken, gene-expression profiles were measured and PCA was performed.

#### **Interpretation**

- Post treatment skin has similar profile to Normal skin, suggesting that treatment worked in these patients.
- Some samples still look diseased, perhaps these patients did not respond.

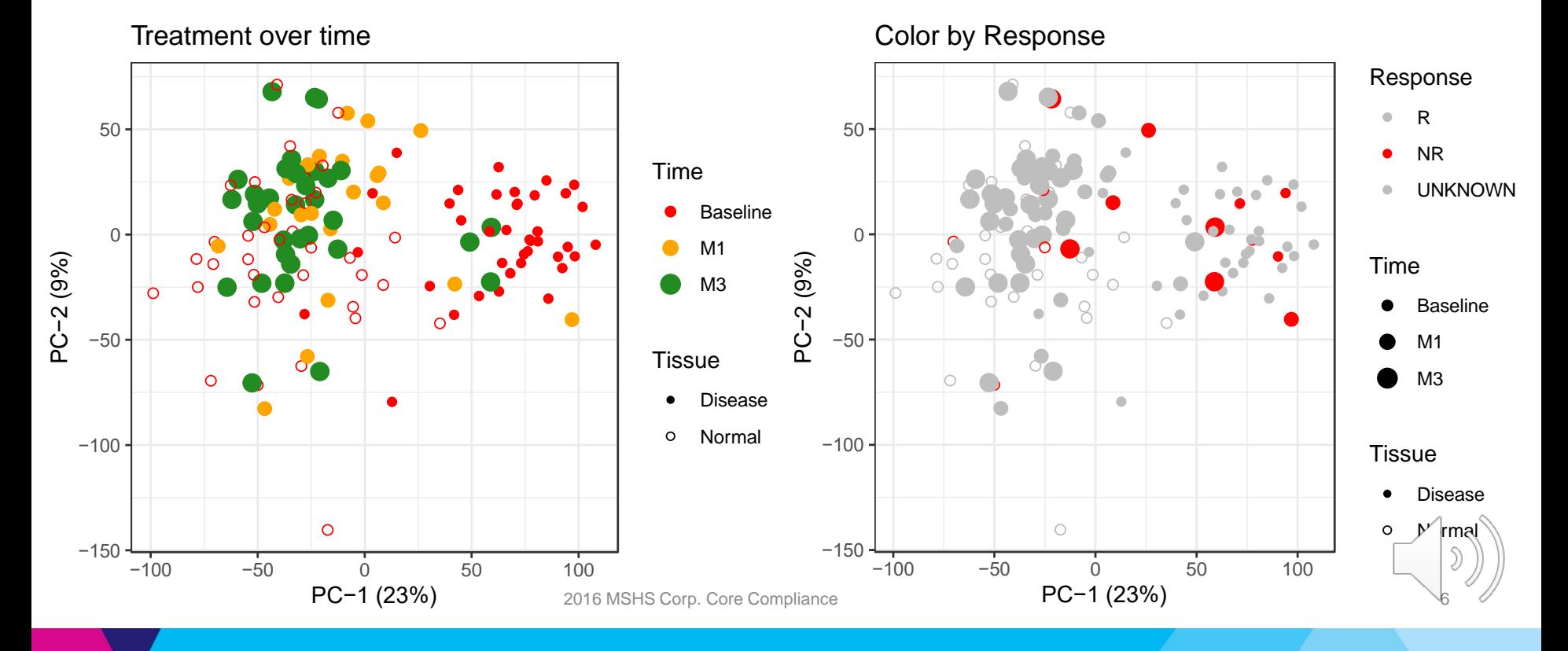

## **Interpreting a PCA plot**

#### **Bad Examples**

- One sample is completely different to the rest, check this sample, probably just delete it.
- Samples analyzed on same date are grouped together, suggests a batch effect, consider batch adjustment.

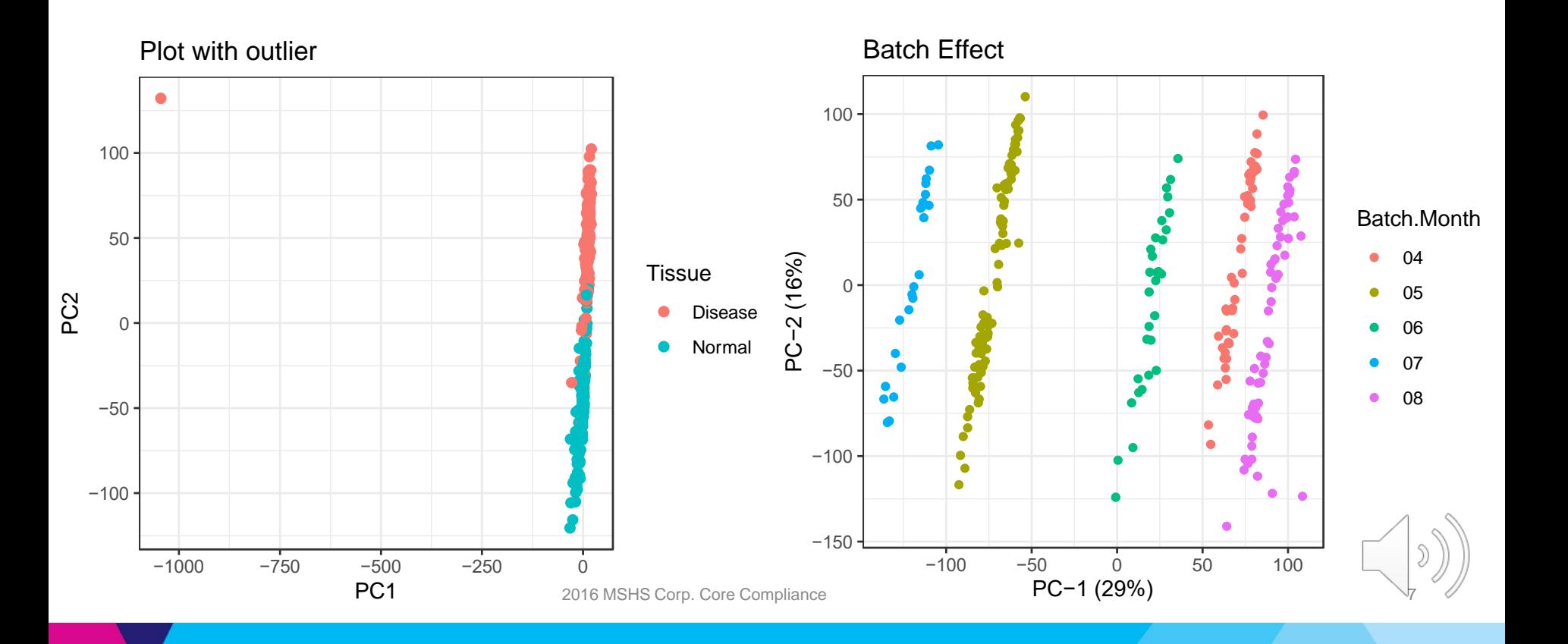

#### **Mathematics of PCA (how are PCs calculated)**

• **You do not need to fully understanding how to calculate a PC in order to use it in your research** (you don't need to know how an engine works to drive a car)

- However, understanding the mathematics will help you understand and understand PCA at a deeper level, and will also help you understand other/similar techniques.
	- I will give a brief introduction here, but I recommend watching the Chapter 10 videos on the following site to get the details (https://www.r-bloggers.com/2014/09/in-depth[introduction-to-machine-learning-in-15-hours-of-expert-videos/\). \(goldilocks zone\)](https://www.r-bloggers.com/2014/09/in-depth-introduction-to-machine-learning-in-15-hours-of-expert-videos/)
- $\cdot$  PC1 (Z<sub>1</sub>) is calculated using the formula:  $Z_1 = \phi_1 X_1 + \phi_2 X_2 + \cdots + \phi_p X_p$ , where X is the expression of each gene  $p$ , and values for each  $\phi$  are optimized to maximize the variation whilst constraining the sum as all  $\phi^2$  to be equal to 1.
- Thus genes that contribute most to the variation will have higher  $\phi$  values, which are often referred to a weights or loadings.

- Let's use a toy example to really breakdown how the loadings for PC1 are estimated.
- Imagine we have **10 samples**, with measurements for 2 genes, **GeneA** and **GeneB**.

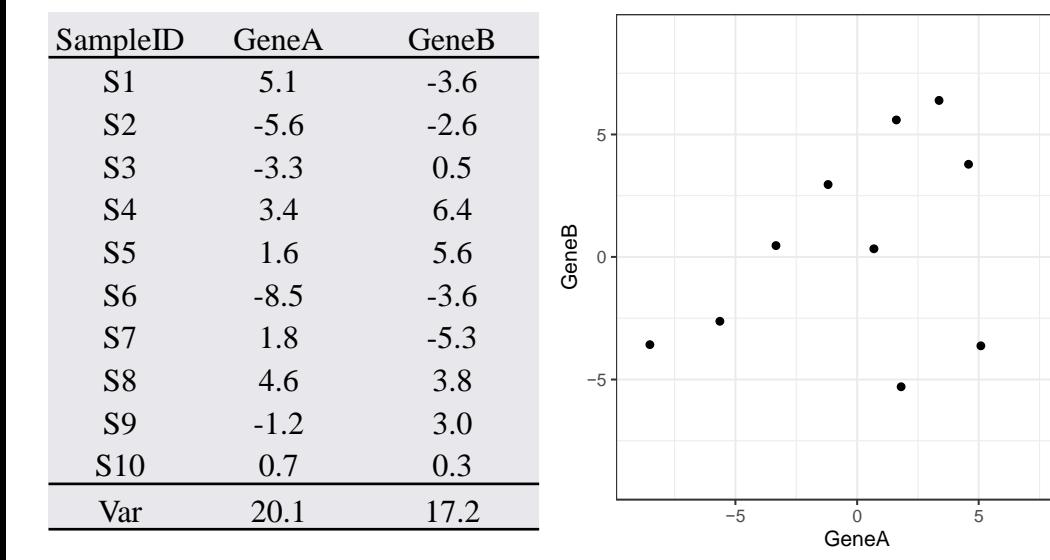

$$
Z_1 = \phi_A X_A + \phi_B X_B
$$

Let's choose some weights

$$
\phi_A = 1, \phi_B = 0
$$

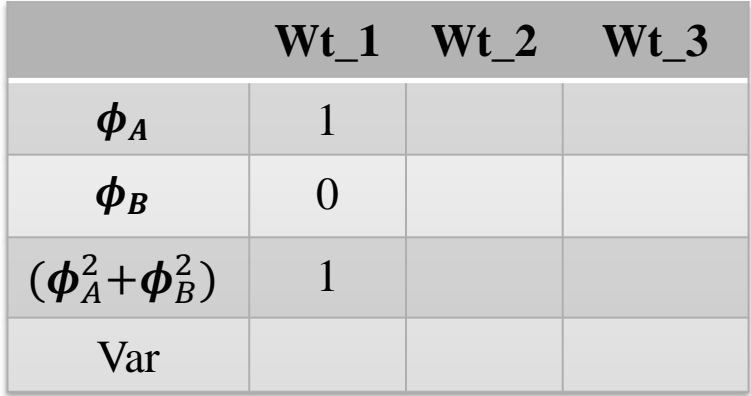

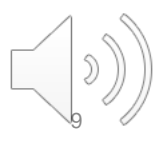

- Let's use a toy example to really breakdown how the loadings for PC1 are estimated.
- Imagine we have **10 samples**, with measurements for 2 genes, **GeneA** and **GeneB**.

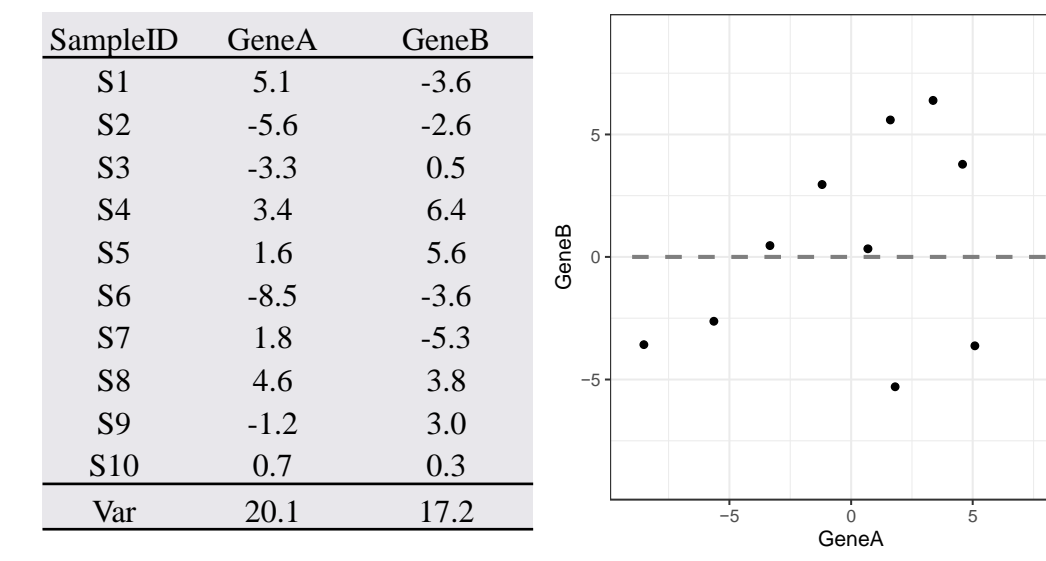

$$
Z_1 = \phi_A X_A + \phi_B X_B
$$

Let's choose some weights

$$
\phi_A = 1, \phi_B = 0
$$

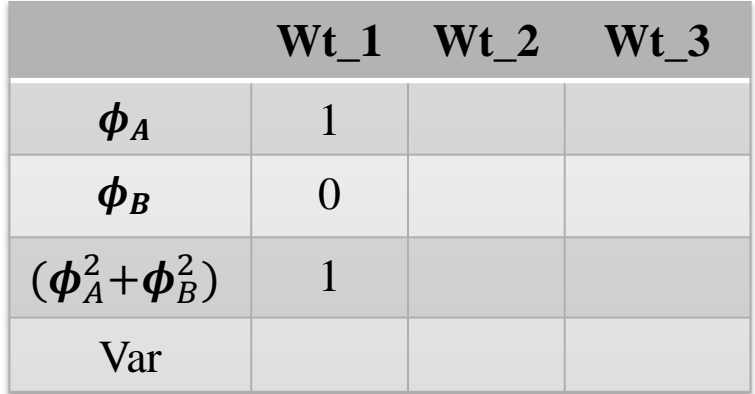

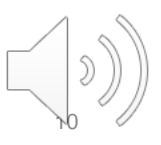

- Let's use a toy example to really breakdown how the loadings for PC1 are estimated.
- Imagine we have **10 samples**, with measurements for 2 genes, **GeneA** and **GeneB**.

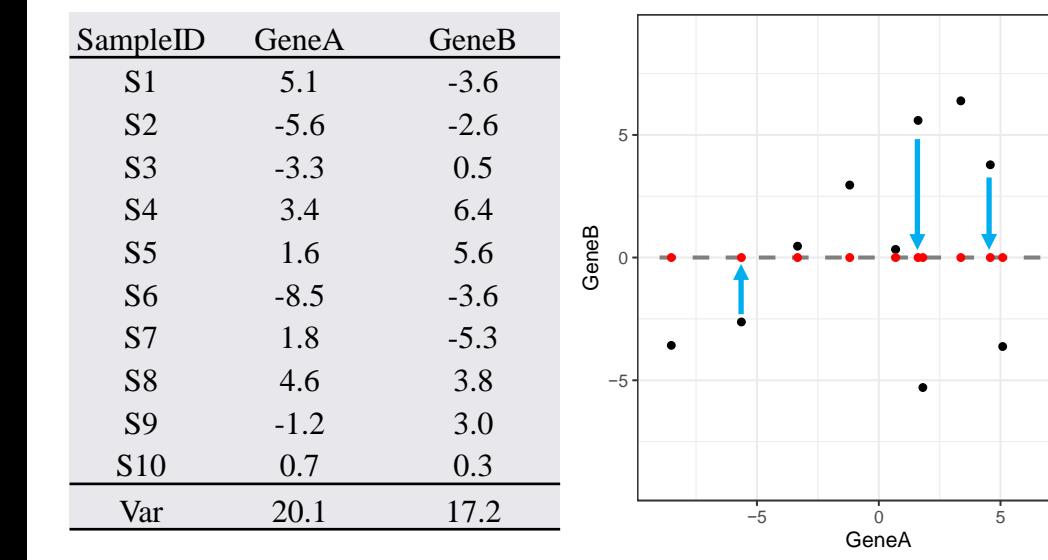

$$
Z_1 = \phi_A X_A + \phi_B X_B
$$

Let's choose some weights

 $\phi_A$ = 1,  $\phi_B$ = 0: Just uses GeneA values for variance calculation. **Var=20.1**

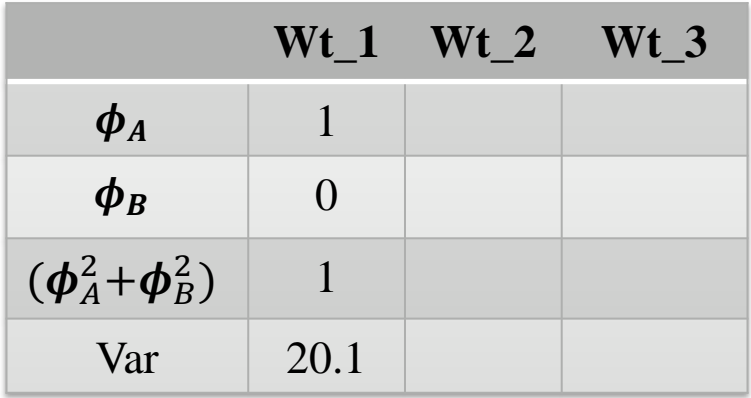

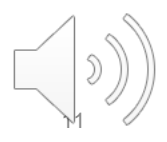

- Let's use a toy example to really breakdown how the loadings for PC1 are estimated.
- Imagine we have **10 samples**, with measurements for 2 genes, **GeneA** and **GeneB**.

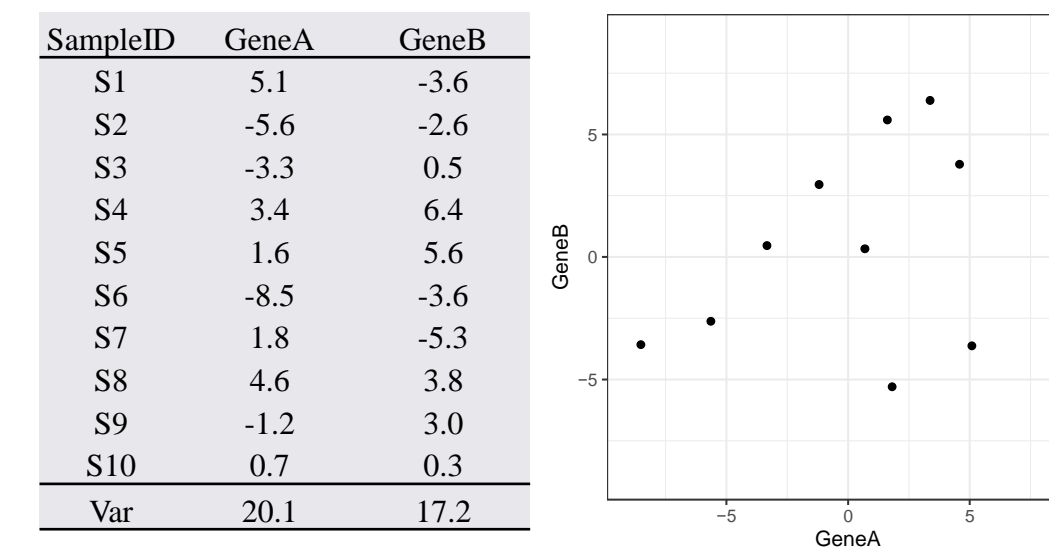

$$
Z_1 = \phi_A X_A + \phi_B X_B
$$

Let's choose some more weights

$$
\phi_A=0, \phi_B=1:
$$

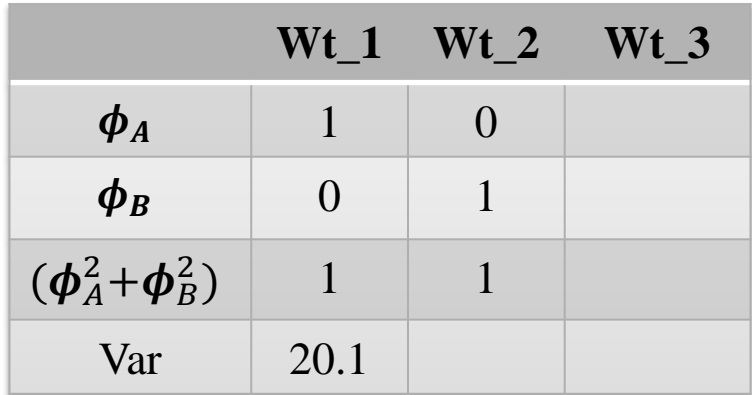

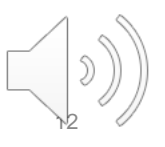

- Let's use a toy example to really breakdown how the loadings for PC1 are estimated.
- Imagine we have **10 samples**, with measurements for 2 genes, **GeneA** and **GeneB**.

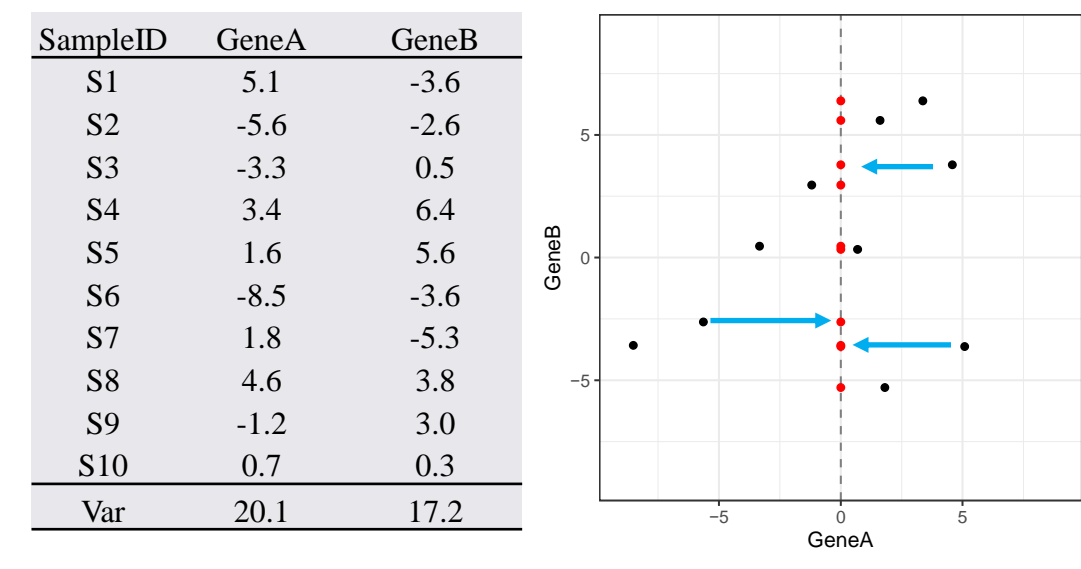

$$
Z_1 = \phi_A X_A + \phi_B X_B
$$

Let's choose some more weights

 $\phi_A = 0$ ,  $\phi_B = 1$ : Essentially the variance of GeneB, var=17.2

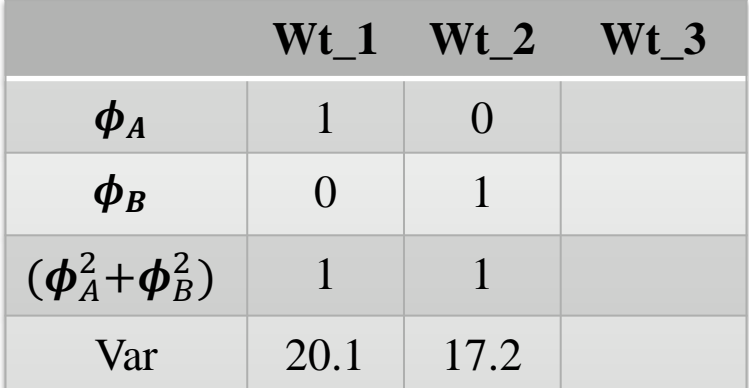

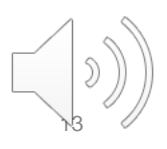

- Let's use a toy example to really breakdown how the loadings for PC1 are estimated.
- Imagine we have **10 samples**, with measurements for 2 genes, **GeneA** and **GeneB**.

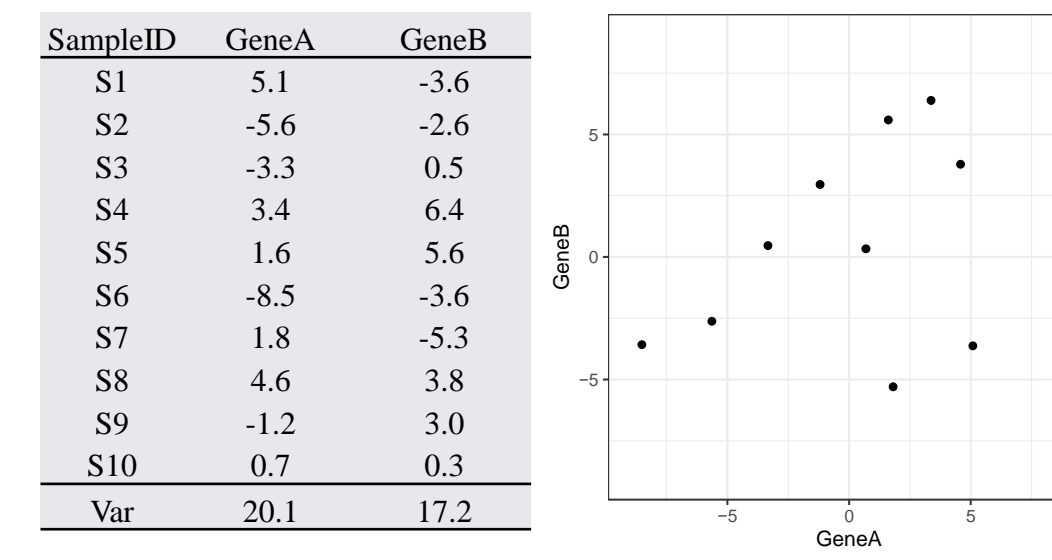

$$
Z_1 = \phi_A X_A + \phi_B X_B
$$

Let's choose a third set of weights

$$
\phi_A
$$
 = -0.8,  $\phi_B$  = -0.6:

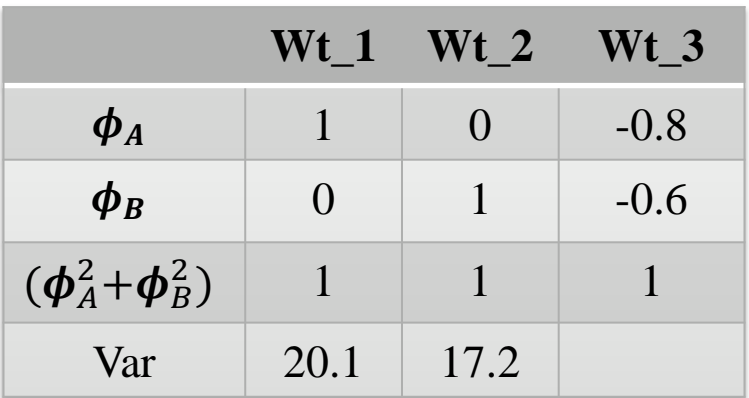

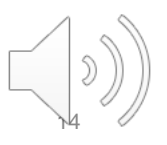

- Let's use a toy example to really breakdown how the loadings for PC1 are estimated.
- Imagine we have **10 samples**, with measurements for 2 genes, **GeneA** and **GeneB**.

 $\bullet$ 

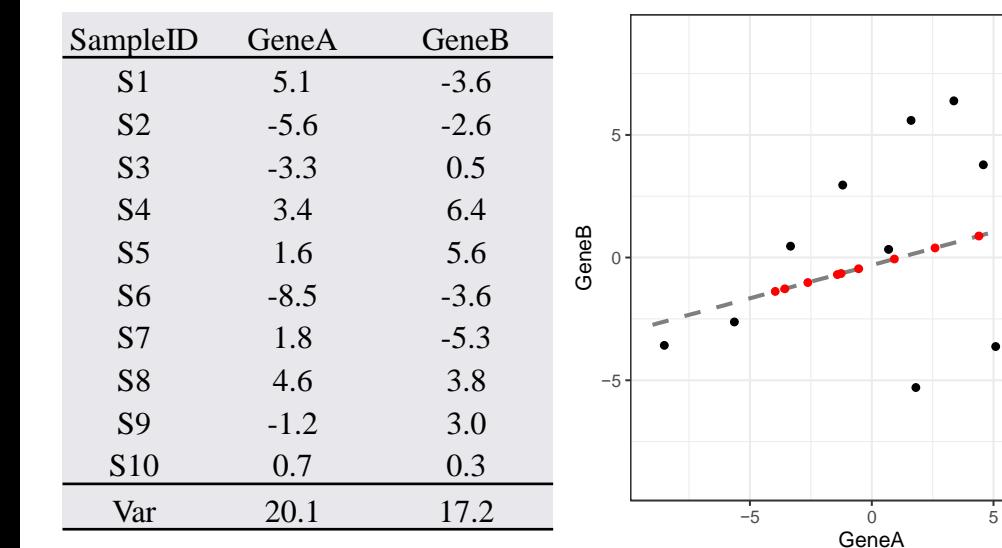

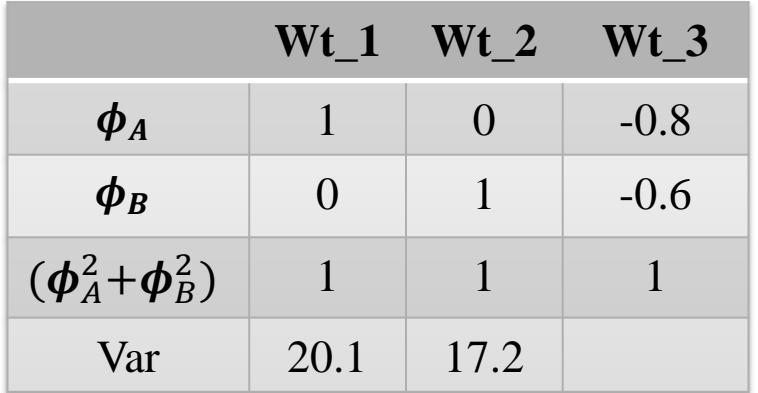

 $Z_1 = \phi_A X_A + \phi_B X_B$ 

Let's choose a third set of weights

$$
\phi_A
$$
= -0.8,  $\phi_B$ = -0.6

Use these weights calculate new data points for each sample.

The variance of these new points is **25.6.** Higher than the other weights.

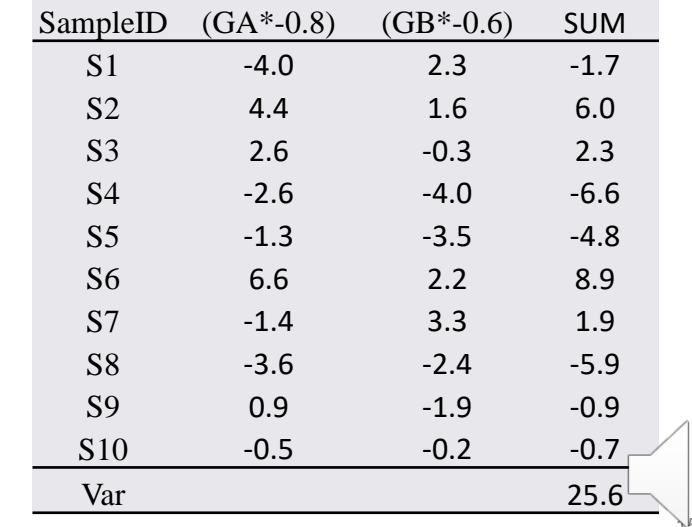

# **Thank You**

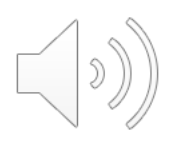